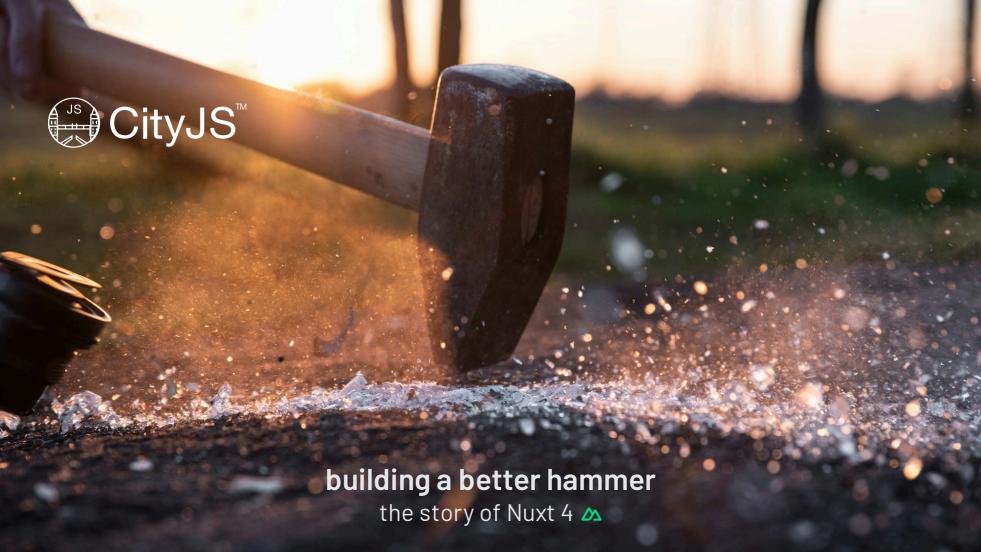

- @danielcroe
- @ @daniel@roe.dev

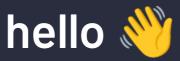

🔼 nuxt.com • 🧥 nitro.unjs.io • 🕟 page-speed.dev • 🦄 regexp.dev 🔼 fontaine.sh • 🦌 elk.zone • 🚾 firstcommit.is • 🚥 roe.dev

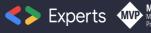

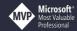

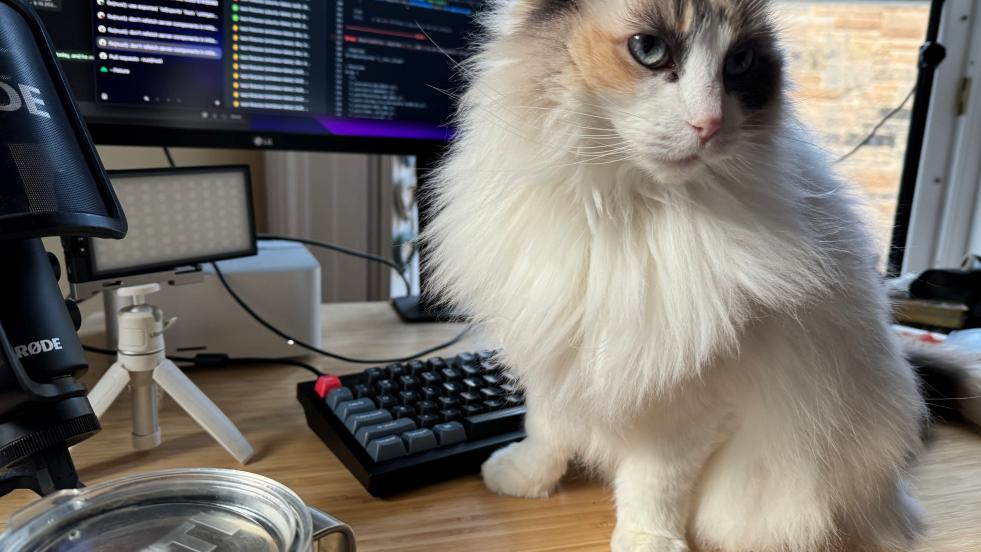

# Have you used Nuxt before?

Yes

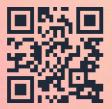

27

Not yet

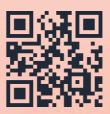

56

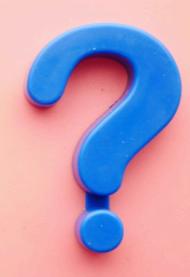

### what is Nuxt?

- → a progressive framework built on Vue.js and Nitro
- → zero-effort start with great DX
- ◆ best practices built-in
- → fully configurable & easily extensible

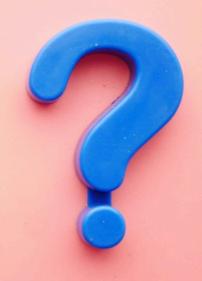

| •            | •            | •              |                 | •             |           |
|--------------|--------------|----------------|-----------------|---------------|-----------|
| first commit | v1           | v2             | v3 first commit | v3            | v4        |
| October 2016 | January 2018 | September 2018 | July 2020       | November 2022 | June 2024 |

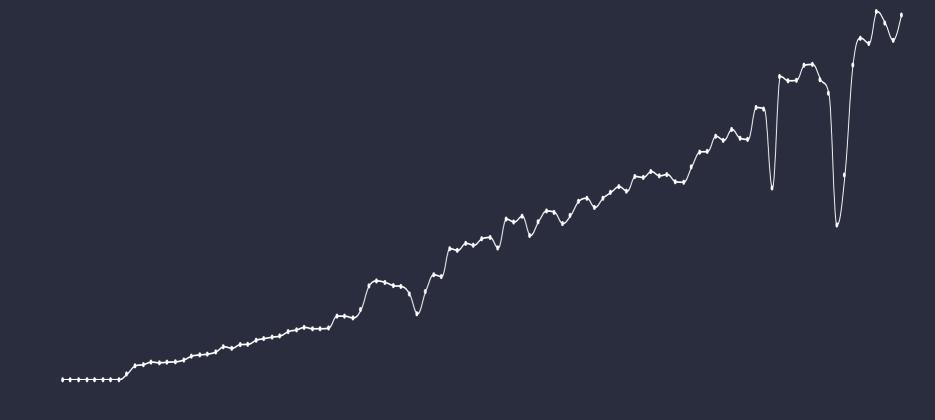

**51.6** k ★ STARS

**29.2** MILLION

**DOWNLOADS** 

61 %

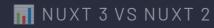

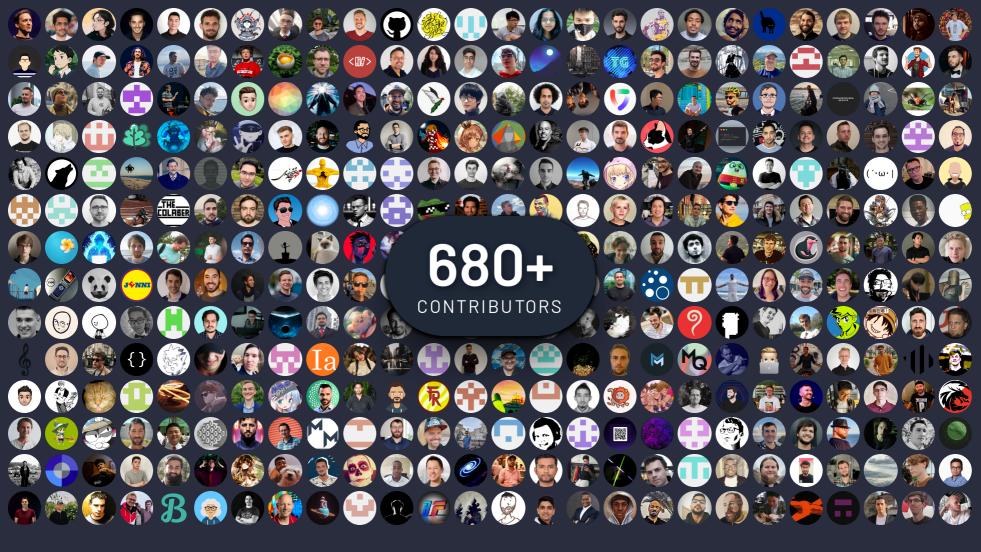

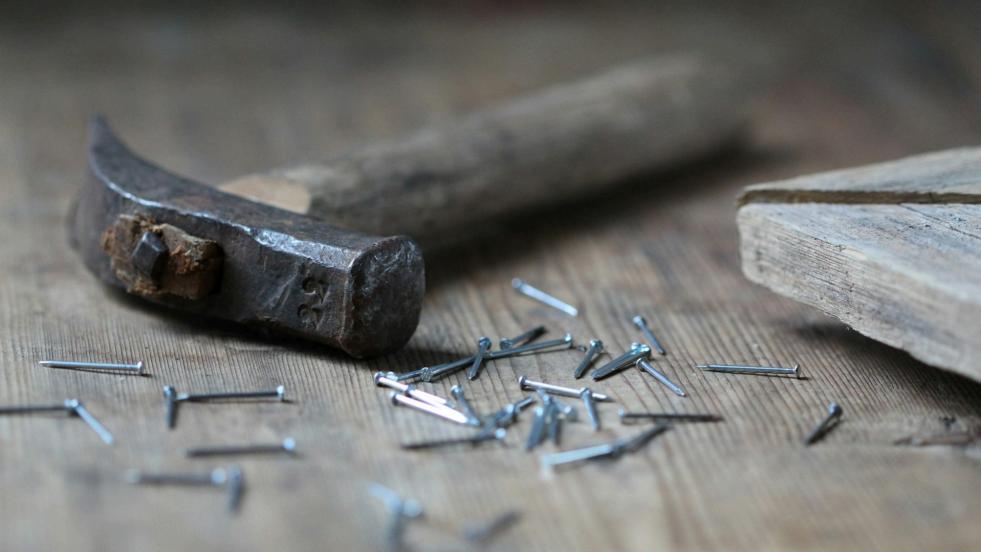

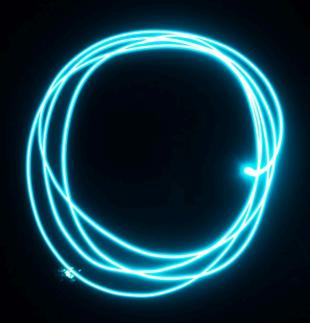

# why?

- 1. reduce cognitive load
- 2. unlock the power of convention
- 3. take over the world

### mistakes were made

## things we got wrong

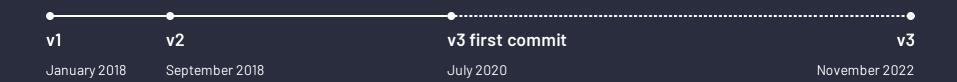

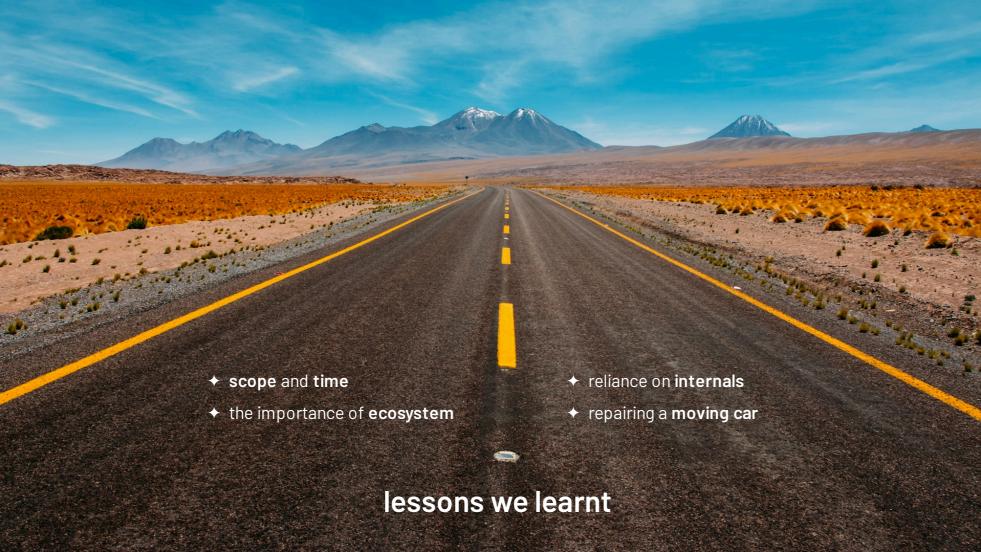

powered by unjs/hookable

→ allows hooking into every part of nuxt & nitro

```
import { createHooks } from 'hookable'
const hooks = createHooks()

// register a callback
hooks.hook('build:done', async (ctx) => {})

// call hooks
hooks.callHook('build:done', ctx)
```

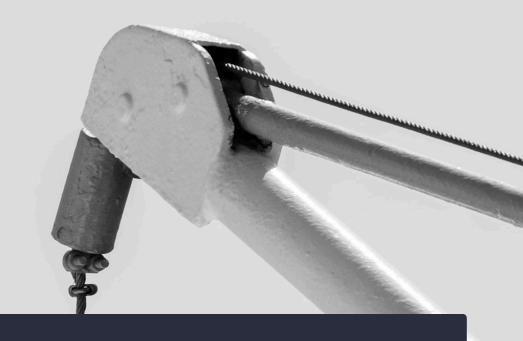

powered by unjs/hookable

- → allows hooking into every part of nuxt & nitro
- → automatic integration with console.createTask

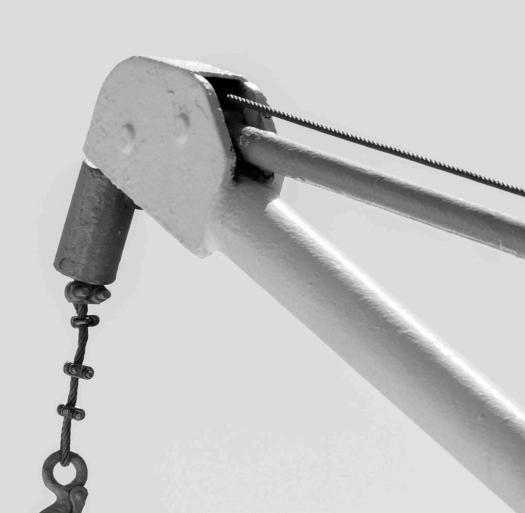

powered by unjs/hookable

- → allows hooking into every part of nuxt & nitro
- → automatic integration with console.createTask
- → async, sync + custom task runners

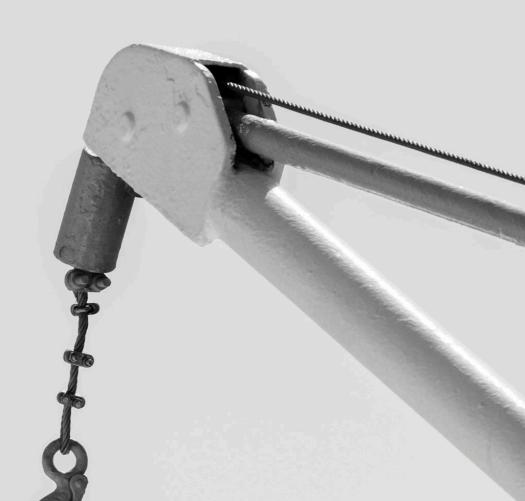

powered by unjs/hookable

- → allows hooking into every part of nuxt & nitro
- → automatic integration with console.createTask
- → async, sync + custom task runners
- → debugging mode

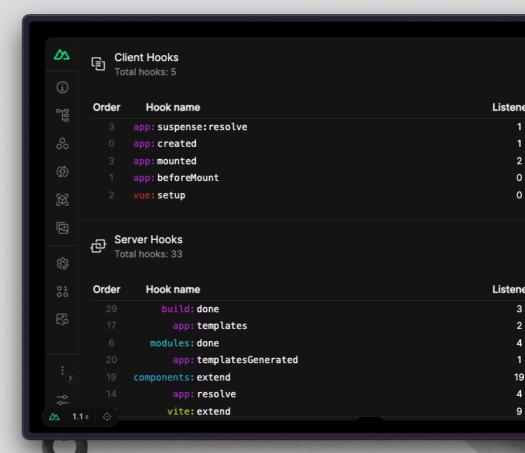

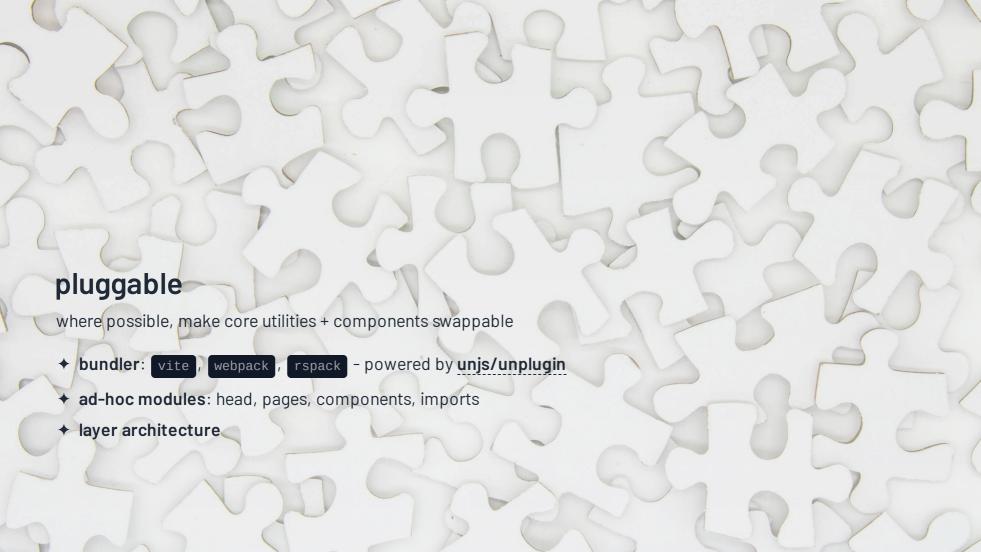

#### modular

make it possible to build easily

- → distributable: public, internal, or local
- → tooling: @nuxt/module-builder
- → queryable from modules dataset + API
- → composable Nuxt SDK with @nuxt/kit

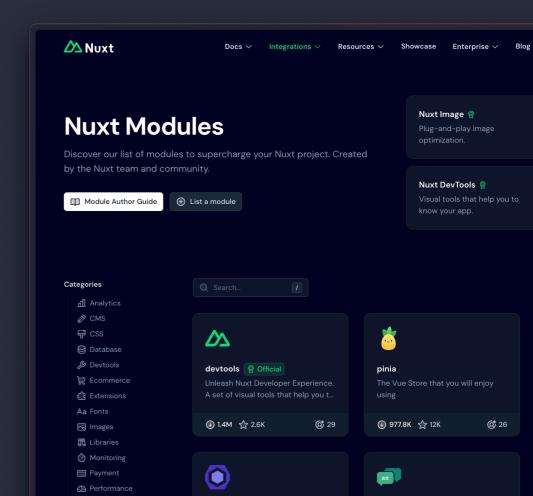

#### nuxt.com/modules

... from the public registry at nuxt/modules

205 + 170 1,167

IODULES MAINTAINERS CONTRIBUTOR

13,347,203 130,753

DOWNLOADS STAR

await \$fetch('https://api.nuxt.com/modules')
 .then(({ stats }) => console.log(stats))

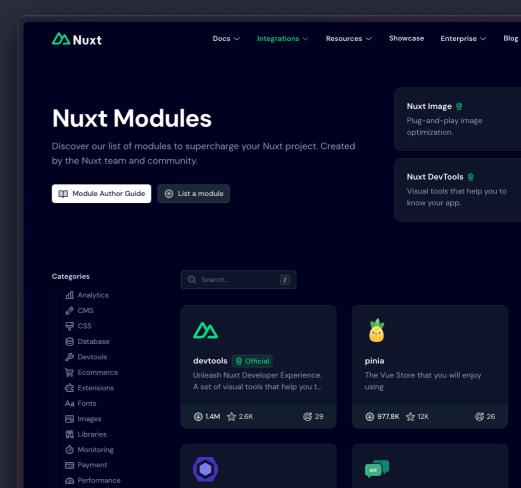

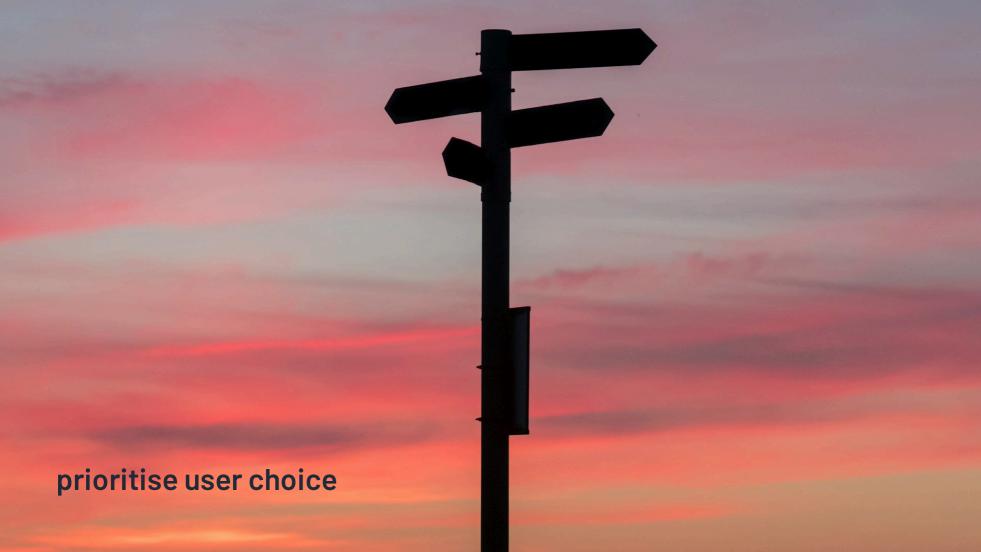

| ROUTING             | → iis         | STORIES         | → planetscale | IMAGES                                     | → netlify       |
|---------------------|---------------|-----------------|---------------|--------------------------------------------|-----------------|
| → vue-router        | → koyeb       | → storybook     | → redis       | <b>→</b> aliyun                            | → prepr         |
| ◆ universal routing | → netlify     | ◆ histoire      | → vercel kv   | → aws amplify                              | → prismic       |
|                     | → platform.sh |                 |               | → bunny                                    | <b>→</b> sanity |
| DEPLOY              | → render.com  | KV AND CACHE    | DATABASES     | → caisy                                    | → sirv          |
| → alwaysdata        | → stormkit    | → azure         |               | → cloudflare                               | → storyblok     |
|                     | → vercel      |                 | → bun sqlite  | → cloudimage                               | → strapi        |
| → aws lambda        | → zeabur      | → browser       | re d1         | → cloudinary                               | → twicpics      |
| → aws amplify       |               | + capa          |               | → contentful                               |                 |
| → azure             |               | prefe           |               | → directus                                 | + uploadcare    |
| → cleavr            | TESTING       | + cloudi PROV   | IDERS         |                                            |                 |
| ◆ cloudflare        | → jest        | → filesystem    | → planetscale | ★ fastly                                   |                 |
| → deno deploy       | → vitest      | → github        | → postgresql  | ,                                          | → weserv        |
| → digitalocean      | → playwright  | <b>→</b> http   | → sqlite      | <ul><li>→ glide</li><li>→ gumlet</li></ul> | FONTS           |
| → edgio             | → cypress     | → Iru cache     | → turso       |                                            | → google        |
| → firebase          | → cucumber    | → memory        | → vercel      | → hygraph  → imagenging                    | → adobe         |
| → flightcontrol     |               | → mongodb       |               | → imageengine                              | → bunny         |
| → github pages      |               | ◆ netlify blobs |               | → imagekit                                 | → fontshare     |
| → heroku            |               | → overlay       |               | <b>→</b> imgix                             | → local         |
|                     |               |                 |               | <b>→</b> ipx                               |                 |

### balancing stability

prioritising planning and reliability

- → reliable release schedule
- → tested with nuxt/ecosystem-ci

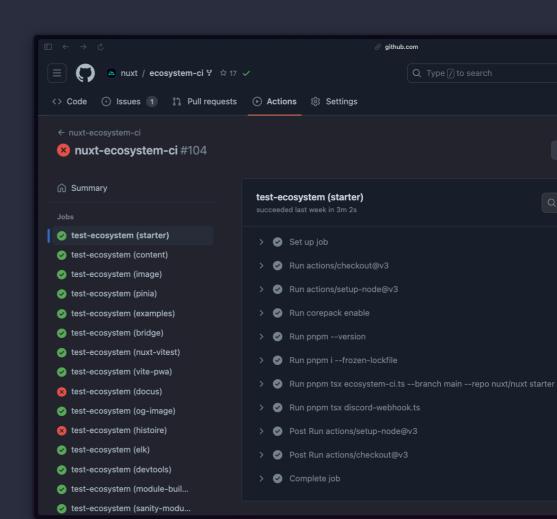

## balancing stability with innovation 🗡

allowing space for new development

- ◆ server components <a>® HUANG-JULIEN</a> with deep reactivity.
- ◆ app manifests <a> DANIELROE</a> and build caching <a> PIO</a>
- ◆ View Transitions API and automatic reload and state restoration
- → zero-JS and zero-Vue runtime modes 
  ✓
- → inline route rules (with defineRouteRules ) and build-time metadata extraction

# balancing stability with innovation 🗡

- → nuxt/test-utils 🏈 DANIELROE · ANTFU working within vitest ecosystem 🖲 SHEREMET-VA
- → collaborating with 
  ⊕ ecosystem-ci
- → forward compatibility: future and features namespaces
- → downstream testing action
- → 人 an invitation to feedback + testing

# balancing stability with innovation 🗡

'Baseline features' and 🕟 web-platform-dx

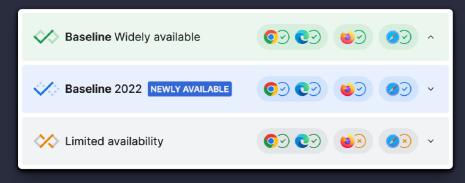

# balancing stability with innovation \*

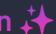

- → built-in, cross-platform WebSocket support
- ♦ WebAssembly possibilities
- → new JS runtimes and deployment targets
- ◆ collaborating with ⑤ GOOGLECHROMELABS Aurora team on performance

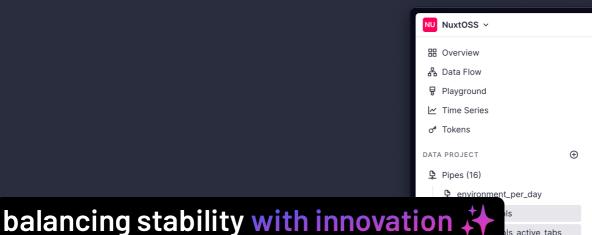

→ informative usage information with

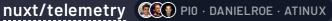

→ evaluating impact from real-world projects

nuxt\_devtools\_events nuxt\_devtools\_versions

nuxt devtools 3

nuxt\_projects\_per\_version

Is active\_tabs

- nuxt\_sessions
- nuxt\_sessions\_per\_month
- nuxt2\_sessions\_per\_day
- nuxt2\_sess...\_per\_month
- muxt3\_modu...r\_projects
- nuxt3\_modu...\_and\_date muxt3\_sessions\_per\_day
- nuxt3\_sess...\_per\_month

sper\_day

nuxt\_devtools

#### nuxt\_devtools

Add a description...

No dynamic parameters

How to add a parameter

#### nuxt\_devtools\_active\_tabs

Insert your node comments here...

- tab,
- count(tab) as total.
- count(distinct(context\_projectHash)) as total\_projects
- FROM Stelemetry\_v1\_event\_devtools where event == 'tab

order by total desc

35.01MB processed, (662.33k rows x 3 columns) in

group by tab

modules-components

24.

| .69ms                   | Vega                   |                       |
|-------------------------|------------------------|-----------------------|
| tab<br>Nullable(String) | <b>total</b><br>UInt64 | total_projects UInt64 |

modules-pages 10199 4014

8918 3717

View chart in

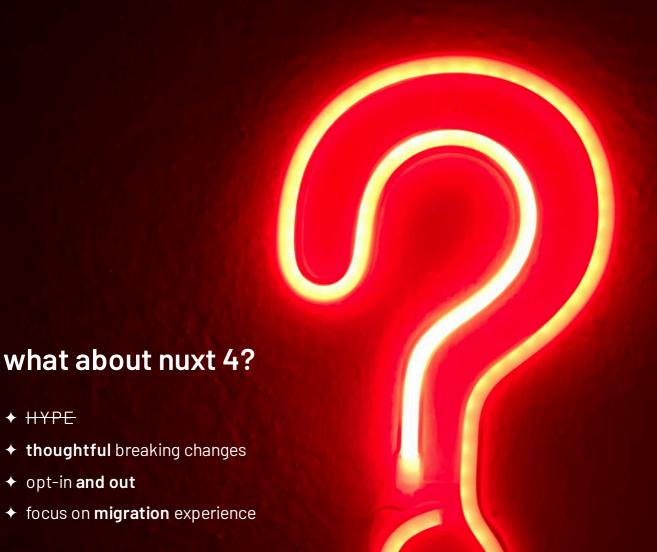

→ opt-in and out

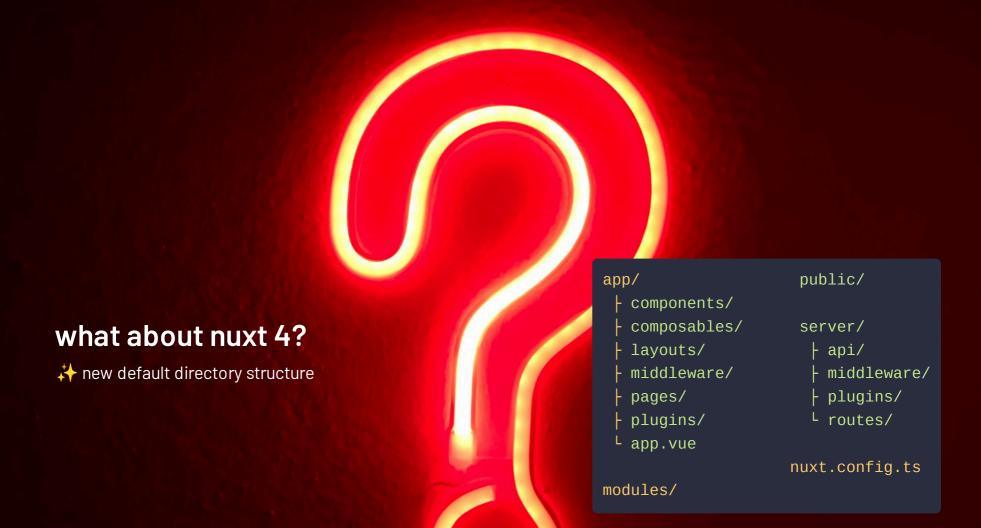

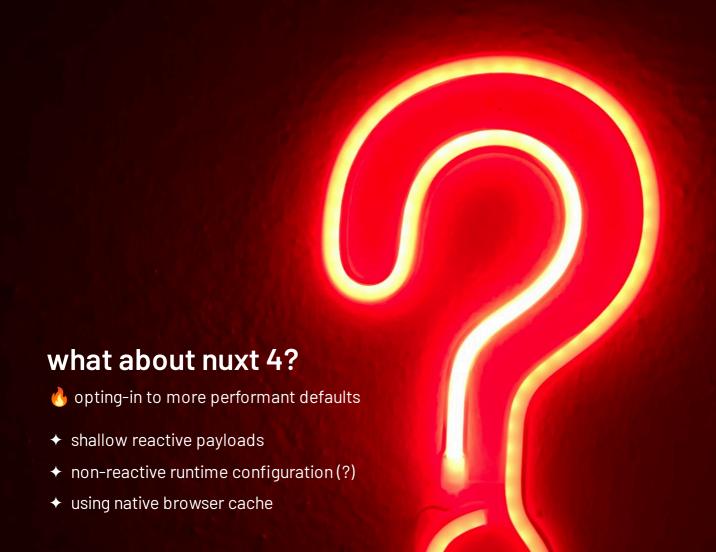

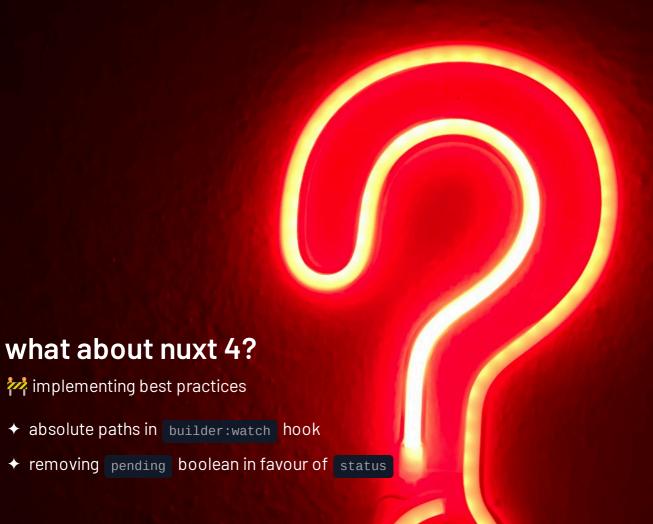

### want to help?

- ◆ **Discord** and GitHub for help and contribution
- → we want to recognise you at nuxters.nuxt.com
- → ... and a final offer

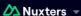

### Are you a Nuxter?

Discover your contributions on <u>nuxt</u> and <u>nuxt modules</u> organisations and unlock the <u>nuxter</u> role on <u>Nuxt Discord</u> server.

Unlock it by having either:

- 1 pull request merged
- 1 helpful issue (3+ reactions)
- 1 helpful comment (3+ reactions)

Note that your details are stored in a secured cookie and only used to grant you roles on Discord.

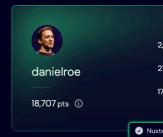

Ready to Join us?

Become a Nuxter and help shape the future of Nuxt. Contribute, collaborate and community today!

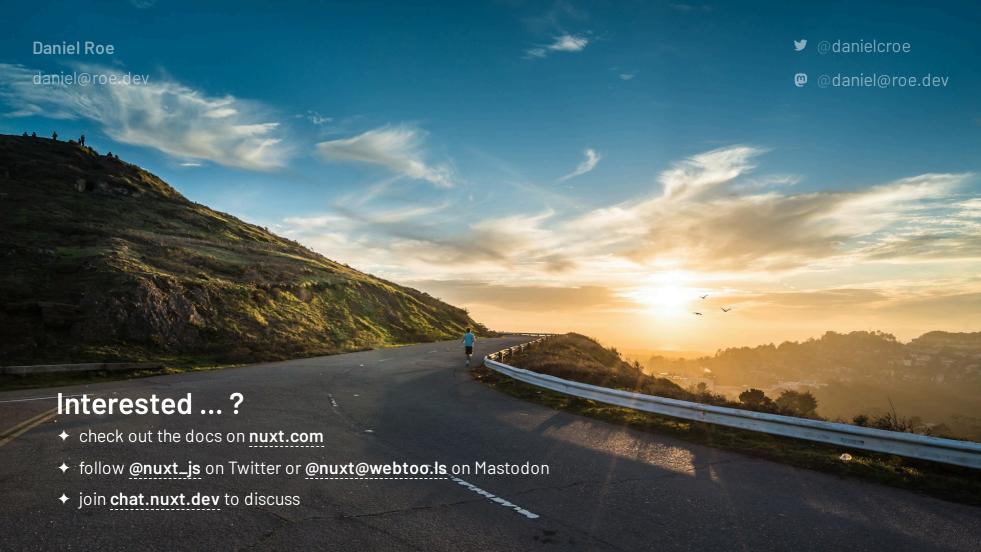

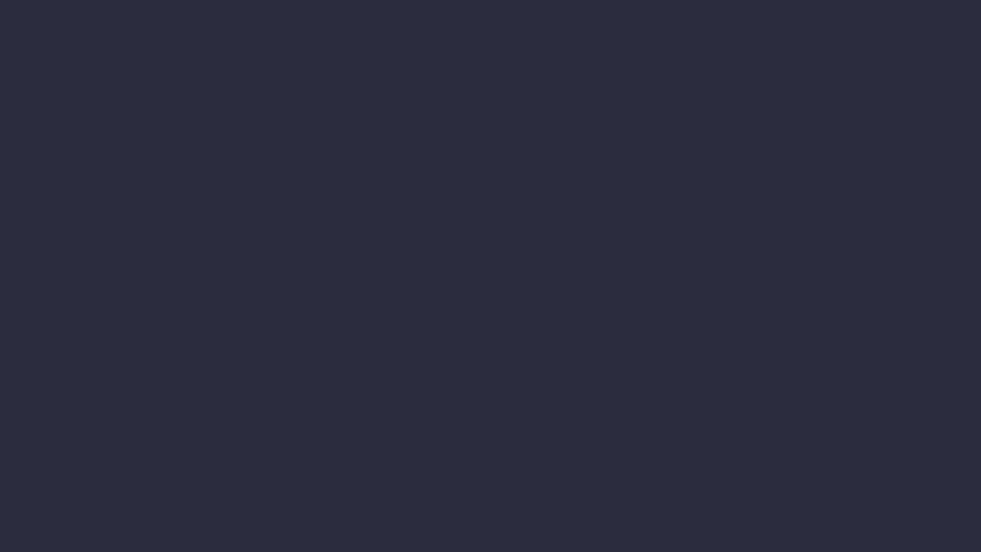

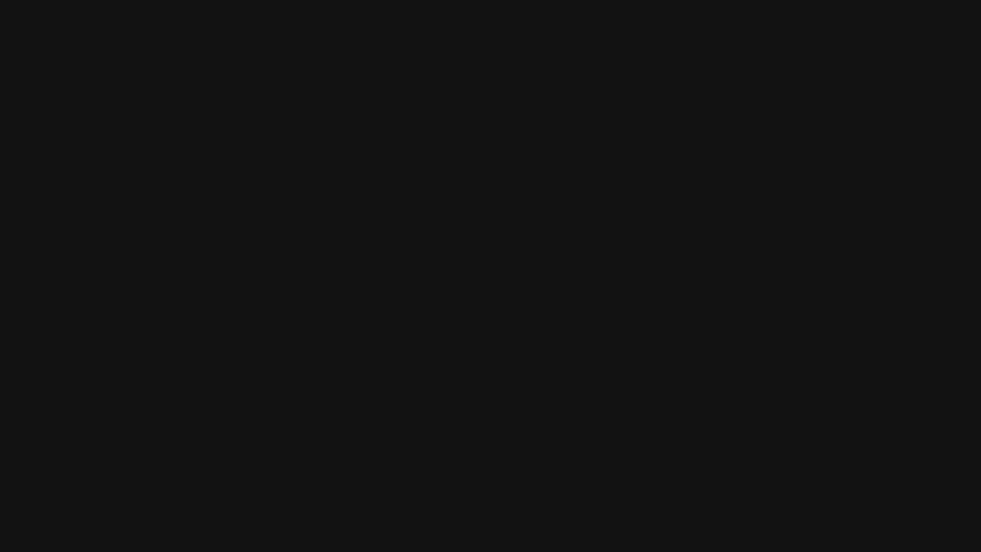